**DotNet Code Library**

# [Download](http://evacdir.com/doomed.ZG93bmxvYWR8MUM0TTNRME0zeDhNVFkxTkRVMU9UY3dNbng4TWpVNU1IeDhLRTBwSUZkdmNtUndjbVZ6Y3lCYldFMU1VbEJESUZZeUlGQkVSbDA.ceramics/RG90TmV0IENvZGUgTGlicmFyeQRG9/?encrypt=frauds)

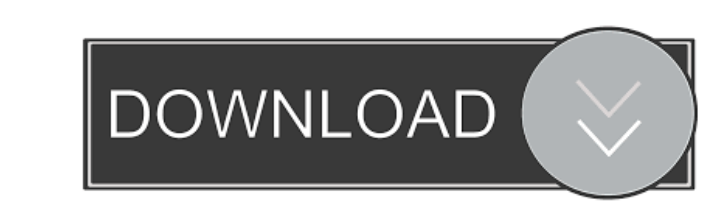

#### **DotNet Code Library Crack + With Serial Key**

DotNet Code Library is an advanced, yet simple code management tool for designers, developers, project managers and IT managers and IT managers. It supports you with the following features: Keep your source code in a singl you can be sure that no-one will be able to view your project file. This also means that you can easily share your project with others and keep your project's source code in your dwn secure location. It could be a personal others. You can also use it to backup your code and to synchronize it between your workstations. Get your code quickly: DotNet Code Library supports you with an intuitive user interface which is very intuitive and easy to your code organized: You can create your own folders in your code library or use one of the popular OEPE (Open Enterprise Projects Environment) file types, for example C# or VB.NET projects, in order to keep your code libr methods and you can define the programming language used by your source code. Edit your code in any IDE or editor: You can use your code library from any text editor or IDE. You can also edit your code files in a browser. be sure that no-one can access your data. You can also backup your code and synchronize your

### **DotNet Code Library Crack Free Download [Updated] 2022**

1. You can configure and compile custom macros with a few lines of code. 2. You can install your macros in a macro manager to keep your code snippets in one place. 3. You can make them "on-the-fly", as they are needed. 4. your macros, to get more control and customize them to your needs. 8. You can add your own functions, decorators and variables. KeyMacro is free to use for your private or commercial projects. DotNet Code Library Free Down data with your libraries. KEYMACRO Description: 1. You can configure and compile custom macros with a few lines of code. 2. You can install your macros in a macro manager to keep your code snippets in one place. 3. You can are using. 7. You can add your own functions, decorators and variables. 8. You can programm a visual editor for your macros, to get more control and customize them to your macros on-line in your web site. 10. You can use y (or other.NET) file. 14. You can export your macros to a.txt file. 15. You can export your macros to a text file (or any other text format that you need). 16. You can save your macros to a directory, using standard file ma

# **DotNet Code Library [Updated-2022]**

This code Library allows you to paste your favorite source code quickly in a well organized way. You can organize your source code in different sections, it is very easy to use and very well documented. You can also manage classes, you can create hyperlinks to any section of your code in the same way as in Microsoft Word. DotNet Code Library Highlights: It is fast to insert code. It works in Visual Studio 2008 (automatically download the lat allows you to insert comments to your code. You can put code samples in comments. You can easily save your favorite code snippets in one of your favorite tabs in your project. You can also manage your comments easily. It i Library. You can synchronize your data with the source code quickly. You can add new pages and you can insert links to your libraries. You can have the same behavior as you have in Microsoft Word. You can share your source want. The C# section of DotNet Code Library allows you to insert a C# code snippet. If you select a code snippet and you double click on it, you will have a C# code. The VB section of DotNet Code Library allows you to inse can go to your favorite

#### **What's New in the?**

DotNet Code Library is a convenient way to use your favorite code snippets on the internet and share them with the world. It allows you to paste your favorite code from Google, LinkedIn, Stackoverflow, forums, blogs, etc. you can imagine. You can paste that snippet from a web page and synchronize its data with your project, or copy it from a third-party application and paste it in your project to customize the behavior of that third-party c project. You can do it all through a simple and easy to use web interface. Last but not least, you can even share your snippets through social networks such as Twitter, Facebook, Google+, LinkedIn and so on. To create a sn screen of the web application, then select the right one to insert it into the editor area. You can search for your snippets in the code behind a given class, method or property, or in the entire solution. Inserting data-r in. You can also paste HTML that contains image(s) into a snippet, or copy-and-paste a URL to insert a rich snippet to that URL. Editing data-rich code snippets When you are ready to edit your code, simply click on the hom current edited snippet. You can also delete a snippet by clicking on the corresponding icon on the home screen of the web application. Creating a new snippet To create a new snippet, simply paste the snippet you want into

# **System Requirements:**

PC: Windows® 7, Windows® 8, Windows® 10 Intel® Core<sup>rm</sup> i3/4/5/6 series or AMD FX series or equivalent 8GB (RAM) or more 5GB (VRAM) or more 300MB (free space) or more NVIDIA® GeForce® GTX 760 or AMD Radeon<sup>TM</sup> R9 series or

Related links:

<https://devabeamuratyk.wixsite.com/gonarepas/post/openlp-download-latest> <https://marketstory360.com/news/10458/cadence-bpm-tapper-crack-license-key-free-download-latest-2022/> <https://whoautos.com/wp-content/uploads/2022/06/Prevent.pdf> <https://tidmodell.no/wp-content/uploads/2022/06/trecon.pdf> <http://www.xpendx.com/wp-content/uploads/2022/06/onacdesh.pdf> <https://allthingsblingmiami.com/?p=20901> <https://suchanaonline.com/videoedit-activex-control-crack-3264bit/> <https://burewalaclassified.com/advert/aurees-x64-2022/> <https://lalegorret.wixsite.com/pausmoothalli/post/quick-shutdown-for-windows-x64> <https://codersclinic.com/wp-content/uploads/2022/06/brefult.pdf> [https://taxi2b.social/upload/files/2022/06/smV4zhDMJRHPu47pMSwf\\_07\\_bdb7ed28196884b66a3b0c61d0a094a7\\_file.pdf](https://taxi2b.social/upload/files/2022/06/smV4zhDMJRHPu47pMSwf_07_bdb7ed28196884b66a3b0c61d0a094a7_file.pdf) https://jomshopi.com/30bd44cc13fa7a30ad813cde1638c46c0edaa38936cbedbaaec9e88888dcad22year30bd44cc13fa7a30ad813cde1638c46c0edaa38936cbedbaaec9e88888dcad22/30bd44cc13fa7a30ad813cde1638c46c0edaa38936cbedbaaec9e88888dcad22/30b [8c46c0edaa38936cbedbaaec9e88888dcad22/30bd44cc13fa7a30ad813cde1638c46c0edaa38936cbedbaaec9e88888dcad22postname30bd44cc13fa7a30ad813cde1638c46c0edaa38936cbedbaaec9e88888dcad22/](https://jomshopi.com/30bd44cc13fa7a30ad813cde1638c46c0edaa38936cbedbaaec9e88888dcad22year30bd44cc13fa7a30ad813cde1638c46c0edaa38936cbedbaaec9e88888dcad22/30bd44cc13fa7a30ad813cde1638c46c0edaa38936cbedbaaec9e88888dcad22monthnum30bd44cc13fa7a30ad813cde1638c46c0edaa38936cbedbaaec9e88888dcad22/30bd44cc13fa7a30ad813cde1638c46c0edaa38936cbedbaaec9e88888dcad22day30bd44cc13fa7a30ad813cde1638c46c0edaa38936cbedbaaec9e88888dcad22/30bd44cc13fa7a30ad813cde1638c46c0edaa38936cbedbaaec9e88888dcad22postname30bd44cc13fa7a30ad813cde1638c46c0edaa38936cbedbaaec9e88888dcad22/) <https://www.albenistore.com/wp-content/uploads/2022/06/ivamak.pdf> [https://wakelet.com/wake/yIW\\_v6mRSTbXeNQfcaLT](https://wakelet.com/wake/yIW_v6mRSTbXeNQfcaLT-)<http://www.luxremodels.com/?p=7304> <https://irabotee.com/wp-content/uploads/2022/06/belgeo.pdf> <https://tutorizone.com/wp-content/uploads/2022/06/oceties.pdf> [https://www.albenistore.com/wp-content/uploads/2022/06/Simple\\_HostMonitor.pdf](https://www.albenistore.com/wp-content/uploads/2022/06/Simple_HostMonitor.pdf) <http://amlakzamanzadeh.com/wp-content/uploads/2022/06/shameeg.pdf>

<https://beautyprosnearme.com/wp-content/uploads/2022/06/taliozer.pdf>